# **100% Money Back**

**Vendor:**SAP

**Exam Code:**C\_C4H630\_21

**Exam Name:**SAP Certified Development Associate - SAP Customer Data Platform

**Version:**Demo

## **QUESTION 1**

Which of the following can be used to create entry conditions for milestones in a CX journey? Note: There are 3 correct answers to this question.

- A. Group attributes
- B. Activity indicators
- C. Activity attributes
- D. Profile attributes
- E. Segments
- Correct Answer: BDE

# **QUESTION 2**

What is the purpose of extensions in SAP Customer Data Platform?

- A. They are used to accelerate creation of applications and test connectivity to those applications.
- B. They are used to provide a low code option for advanced validation and enrichment.
- C. They are used to enrich group entity data as part of the data enricher application configuration.
- D. They are used to add custom transformations during data mapping in events or actions.

#### Correct Answer: B

#### **QUESTION 3**

Which of the following activation methods can actions be used with? Note: There are 2 correct answers to this question.

- A. CX milestones
- B. CX flows
- C. CX journeys
- D. Audiences

Correct Answer: BD

# **QUESTION 4**

Which of the following statements describe merge rule functionality? Note: There are 2 correct answers to this question.

A. In the Unified Customer Profile, you can decide if more than one value is saved for an attribute.

B. Merge Rules can be applied to non-identifier fields.

C. If a data conflict occurs, you can decide if a new Customer Profile is created or the event data is discarded.

D. Merge Rules can only be used with Unified Customer Profile type.

Correct Answer: AC

## **QUESTION 5**

How many segments are allowed per business unit?

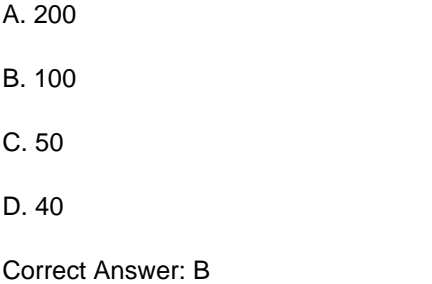

## **QUESTION 6**

What are the three core pillars of SAP Customer Data Platform? Note: There are 3 correct answers to this question.

- A. Unify
- B. Activate
- C. Optimize
- D. Modulate
- E. Respect

Correct Answer: ABC

# **QUESTION 7**

What are the possible application identifier conflict policy options when ingesting customer data using the Unified Customer Profile? Note: There are 2 correct answers to this question.

- A. Create new Customer Profile
- B. Raising an error and aborting the entire ingestion operation
- C. Discard data event

D. Duplicate Customer Profile

Correct Answer: CD

## **QUESTION 8**

What does the Overview tab display in the customer dashboard?

- A. Reporting of customer order activities that are part of the customer profile
- B. Identifiers that are used in matching the customer profile
- C. Aggregate reports of all activities that are part of the customer profile
- D. All the activities and segments and processing purpose for the customer profile

Correct Answer: A

#### **QUESTION 9**

What is the recommended way to obtain the application key and secret for authorization of REST API calls to SAP Customer Data Platform?

- A. By accessing the Event Listener tab after configuring the event
- B. By creating an application user in the Administration dashboard
- C. By configuring the connector in the Connector Studio
- D. By creating a server application from the application library

Correct Answer: B

#### **QUESTION 10**

You want to see the total sum of all customer orders for the last 60 days. What is the best way to do this in SAP Customer Data Platform?

- A. By using Sum segment
- B. By using Sum activity indicator
- C. By using Sum reduce array
- D. By using Sum group

Correct Answer: B

**QUESTION 11**

A known customer buys a TV that is delivered late. SAP Customer Data Platform is configured to ingest the customer data for late deliveries so that the business can react and keep good customer satisfaction metrics. Which type of customer profile is best to use in this scenario?

- A. Single Customer Profile
- B. Master Customer Profile
- C. Contextual Customer Profile
- D. Unified Customer Profile

Correct Answer: C

## **QUESTION 12**

How can you configure SAP Customer Data Platform to ingest tracking data from your website?

- A. Add a script to your website pages that that will make AJAX calls to the Ingestion API with the event information.
- B. Add the SAP Customer Data Platform web SDK to your website and set cookies with predefined names.
- C. Create a source SAP Customer Data Cloud application and configure the service worker on your website.
- D. Create a source Web Client Application and add the provided JavaScript event code to your website pages.

Correct Answer: C